## **TD MRP2**

## *1. PIC*

Le 2 mai, une entreprise établi un PIC pour la famille de produit A. les prévisions de ventes pour les six prochains mois.

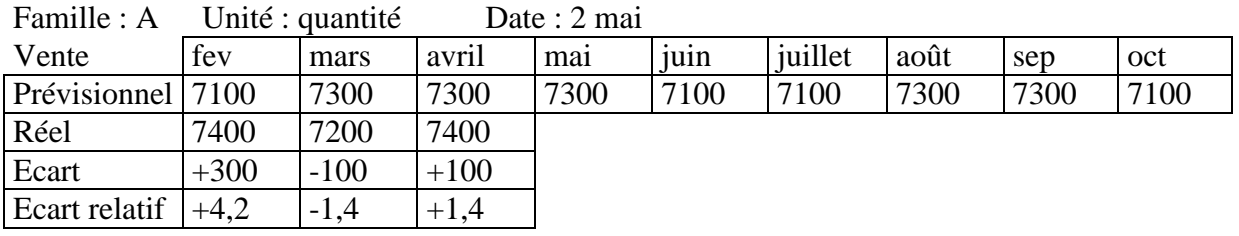

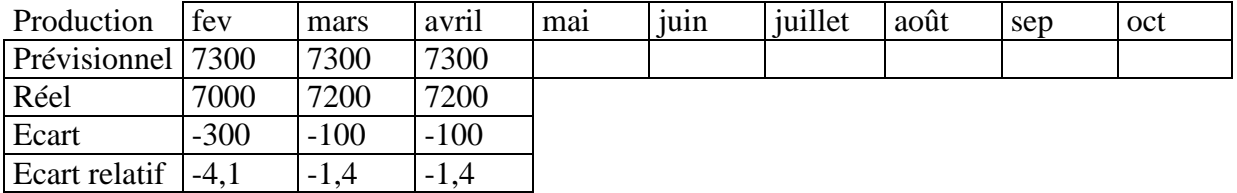

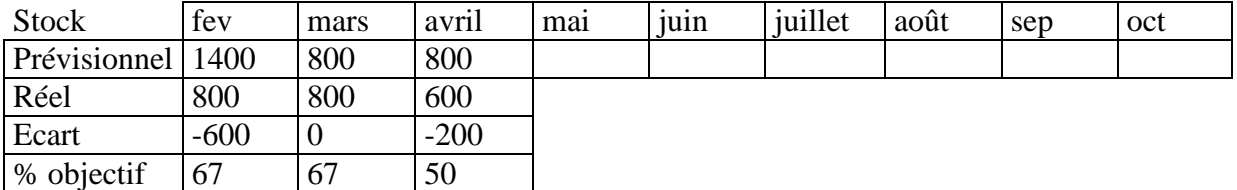

Objectif de stock :1200

On souhaite définir un niveau de production constant dans les six prochains mois qui permettra d'atteindre l'objectif de stock à la fin de l'horizon.

**Remplir les tableaux de production et de stock afin de remplir le souhait de production et l'objectif de stock simultanément.**

## *2. PDP*

La famille de produit A est composée de 3 produits finis A1, A2 et A3. il faut donc établir 3 PDP, pour chaque produit fini. La période du PDP est la semaine. On ne traitera que le premier produit : A1. Le PDP de ce produit doit être établi sur un horizon de 8 semaines.

**Dans le tableau du PDP du produit A1, complétez le disponible prévisionnel, le disponible à vendre et le PDP (date de début).**

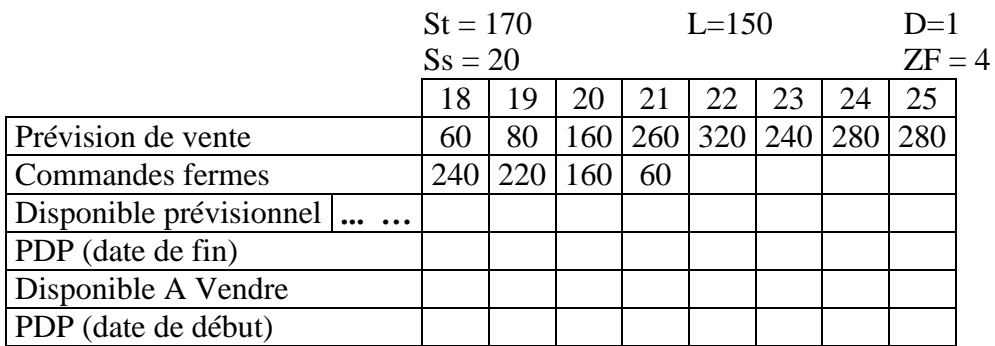

## *3. CBN*

L'article A1 est fabriqué de la façon suivante :

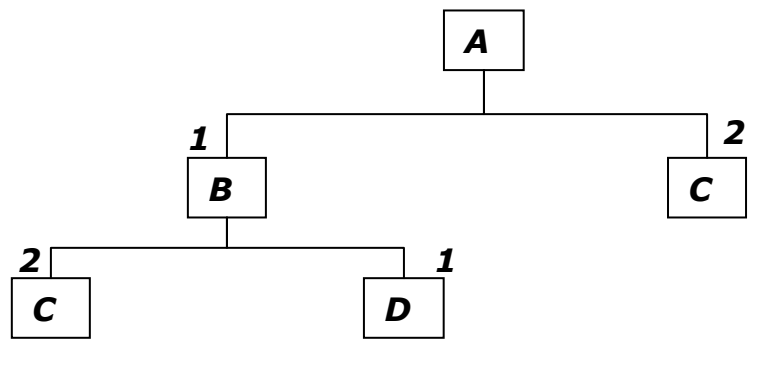

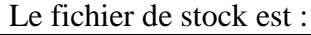

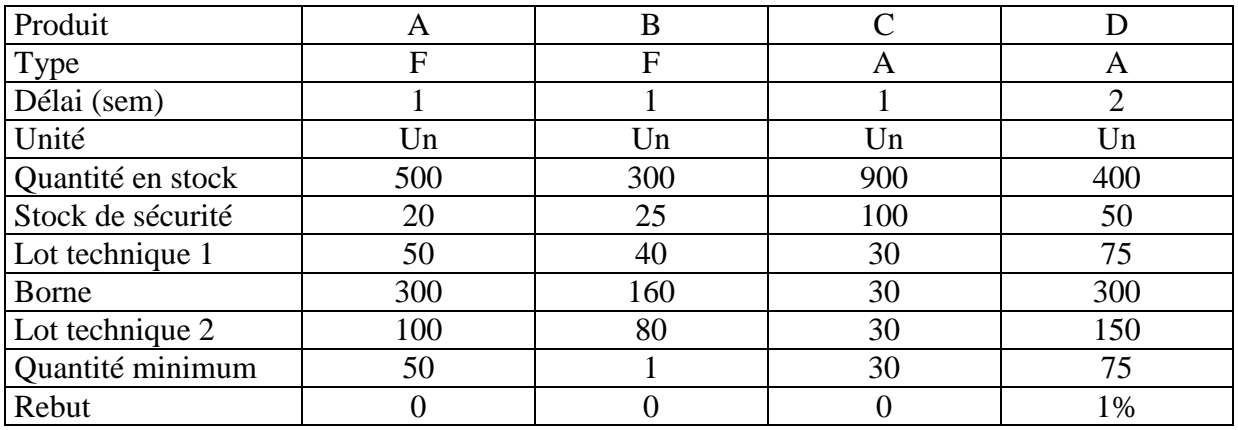

**Déterminer le rang de chaque produit.**

**Remplir le tableau du CBN.**

-

**Donner les dates et les quantités de chaque sous-produit.**

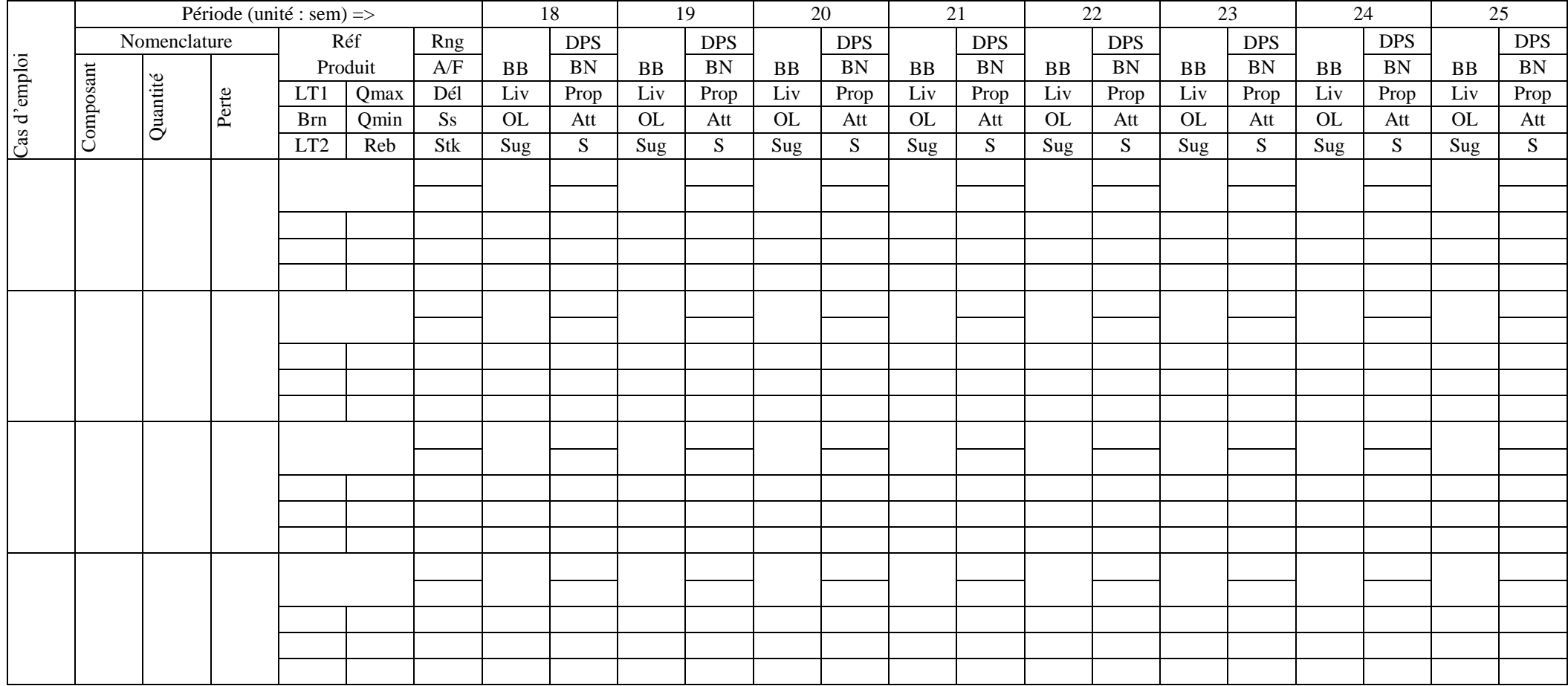

```
DP0=St-Ss
DP_i = DP_{i-1} - PV_i - CF_i + PDP_iDAV_1 = St + PDP_1 - 2CF_iDAV_j = PDP_j - \Sigma CF_{j+1}
```

```
Liv_i = (1-R)xOLDPS_i = S_{i-1} - SS + Liv_i - BB_iBN_i = -DPS_i/(1-R)Prop_i = BN_i modulo(LT1,LT2, Born, Q_{min}, Q_{max})
Att_i = (1-R) \times Prop_iS_i = S_{i-1} + Liv_i + Att_i - BB_iSug_{i-Del} = Prop_iBB_i = Sug_iXqté lien/(1-P)
```